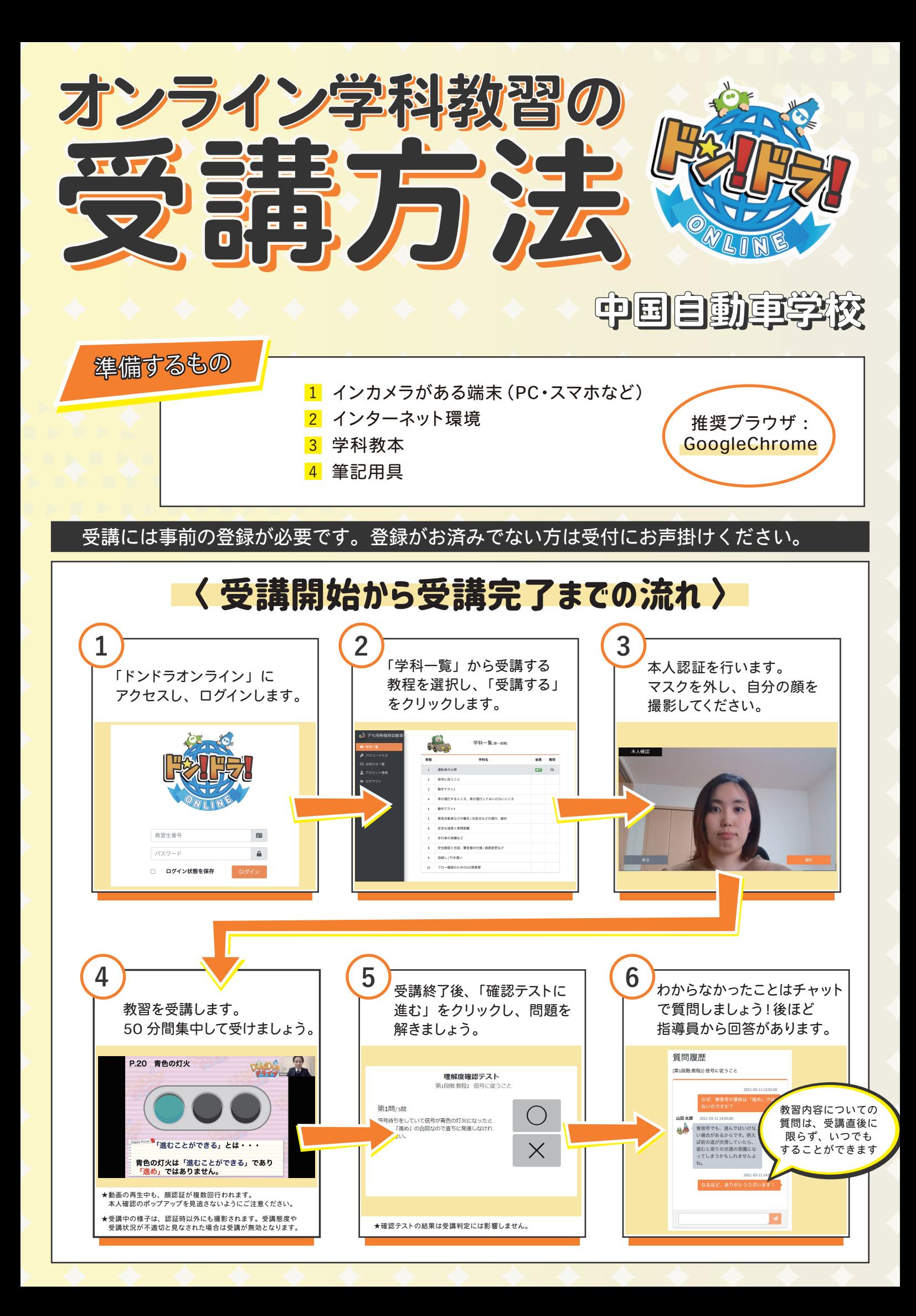

## 〈 受講にあたっての注意 〉 〈 受講にあたっての注意 〉

**次の場合は受講が無効となり、再度受け直しが必要となりますので予めご了承ください。**

- **(1) 本人確認 ( 顔認証 ) において受講者本人であると認証できなかった場合**
- **(2) 本人確認(顔認証)が直ちになされなかった場合**
- **(3) 不正行為や受講中の離席があった場合**
- **(4) 居眠りや受講姿勢不良など、受講態度又は受講状況が不適切であるとシステム 又は当校により判定された場合**
- **(5) 受講者側の通信環境又は利用環境等により動画視聴を続けることができず、正 常に視聴を完了できなかった場合**
- **(6) 受講中にカメラを塞ぐ、又はカメラをオフにする行為があった場合**
- **(7) その他利用規約に反した場合**
- **※教習動画の視聴を最後まで終了し、システム上で受講完了となった場合でも、 そのあと当校による視聴履歴確認が行われ、受講が無効となる場合があります。**
- **教習動画の早送り、巻戻し、一時停止等の操作はできません。 (50分間の教習時間確保、不正受講防止のため)**

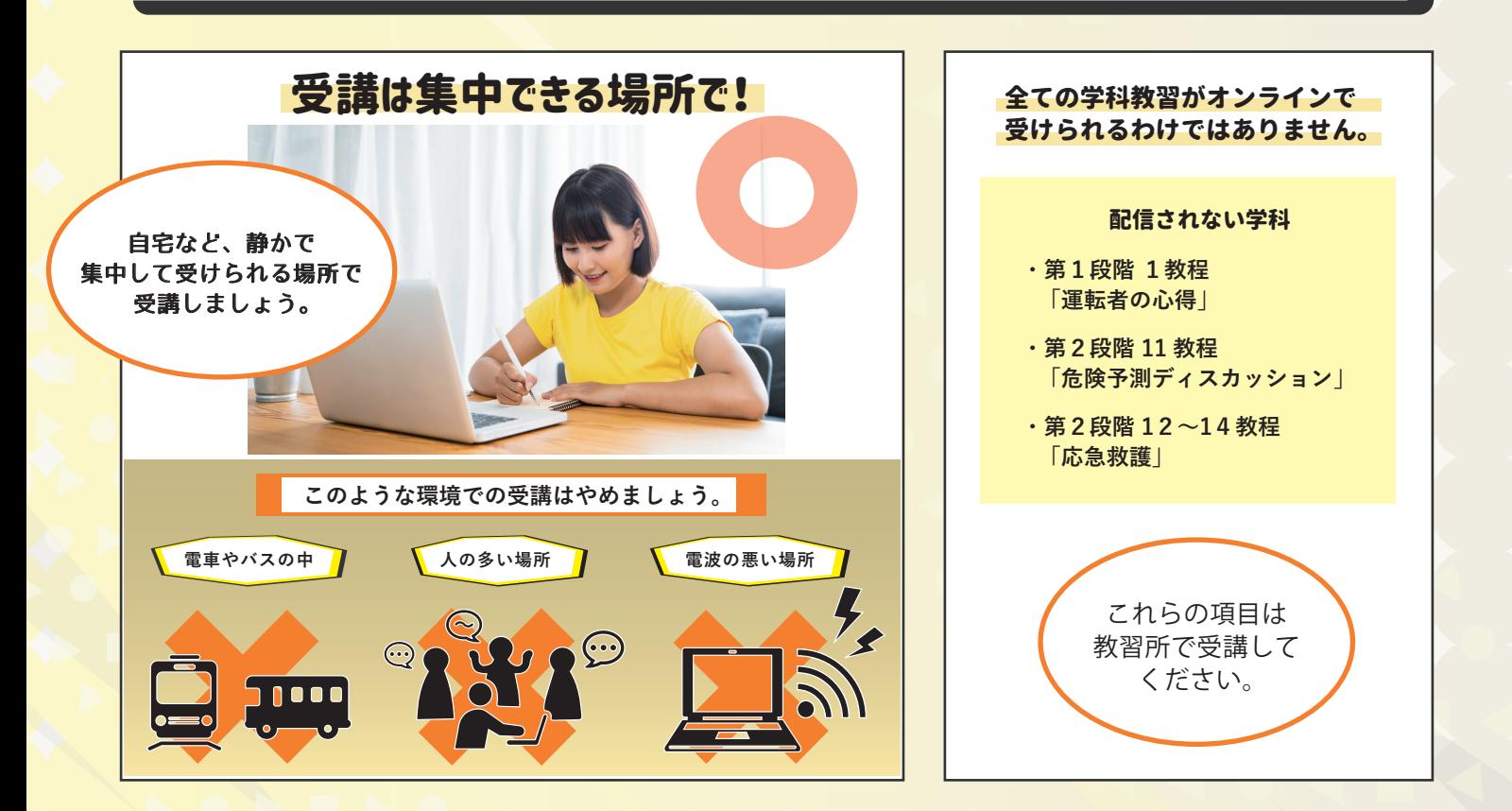

## 〈 その他の留意事項 〉

- ・教習映像を無断で撮影、録音、ダウンロードする行為は禁止されています。
- ・学校やインターネットカフェ等、公共のデバイスからログインした際は、視聴終了後に必ず ログアウトしてください。
- ・第1段階1教程「運転者の心得」を受講しなければ、それ以降の学科は受講できません。
- ・仮免学科試験に合格しなければ第2段階の学科は受講できません。
- ・不正行為や利用規約違反などがあった場合、それ以降のオンライン学科の利用をお断り することがありますので、予めご了承ください。

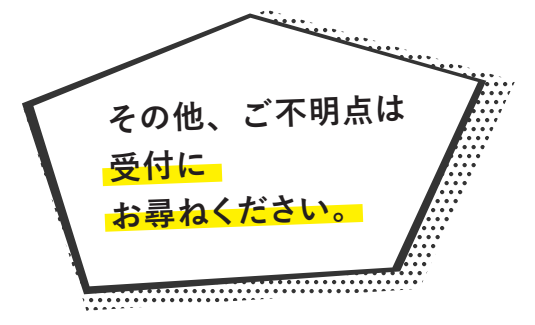

supported by